# IBM® Rational® Portfolio Manager Release Notes

**August 03, 2005**  Client Version 6.1.1.3 Server Version 6.1.1.3

Licensed Materials – Property of IBM (C) Copyright IBM Corp. 1997, 2005

US Government Users Restricted Rights – Use, duplication or disclosure restricted by GSA ADP Schedule Contract with IBM Corp.

## **Table of Contents**

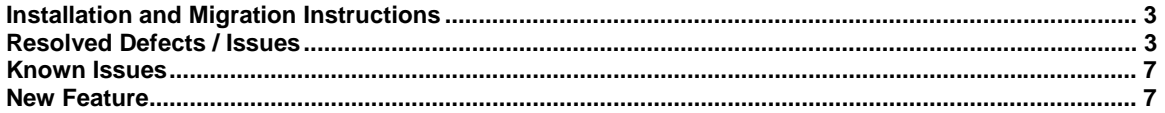

## <span id="page-2-0"></span>Installation and Migration Instructions

To migrate from previous releases of Rational Portfolio Manager to 6.1.1.3 refer to migration guides located at \${PACKAGE\_HOME}/Documents/.

## Resolved Defects / Issues

The following Defects and Issues have been resolved since version 6.1.1.2.

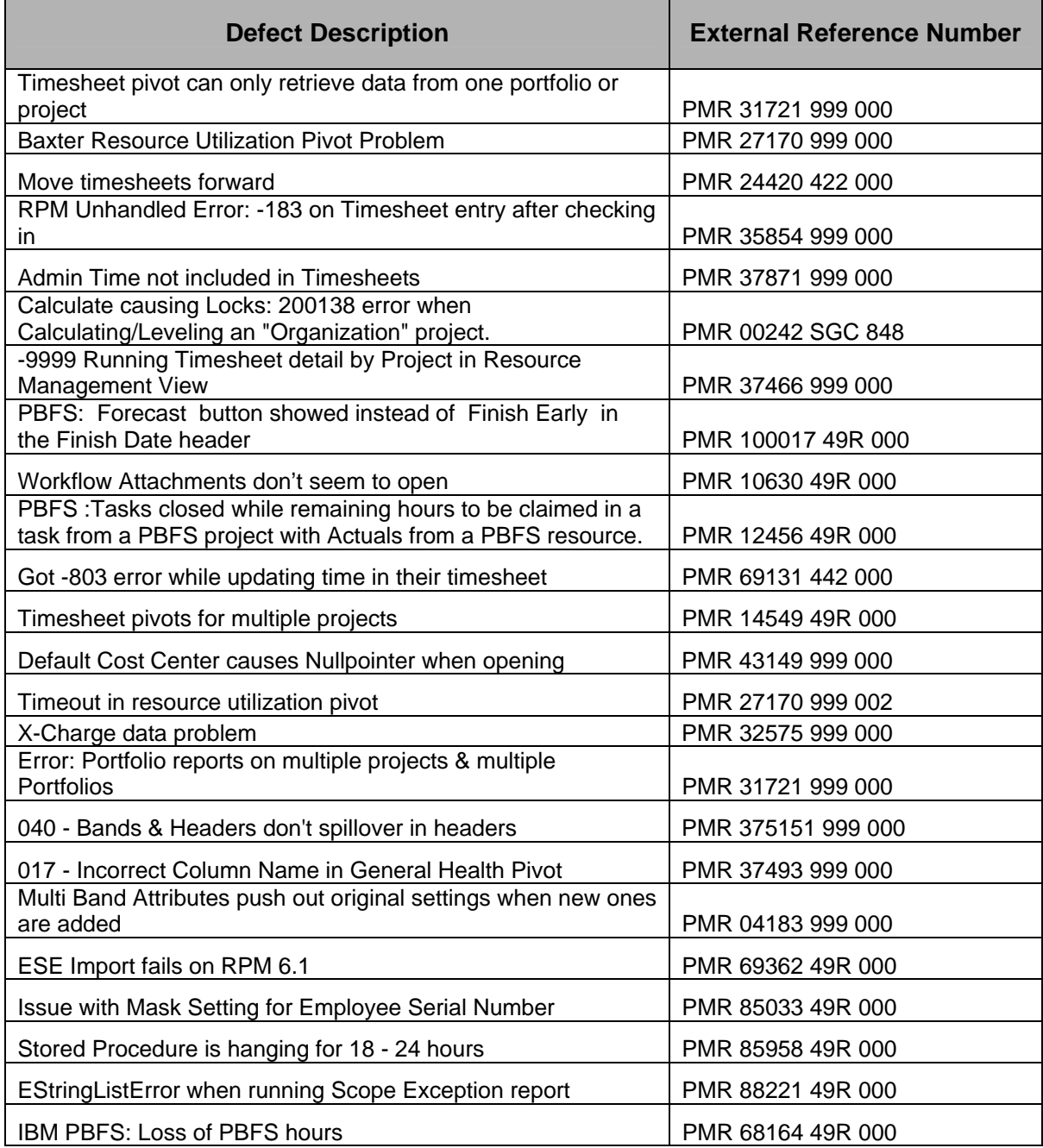

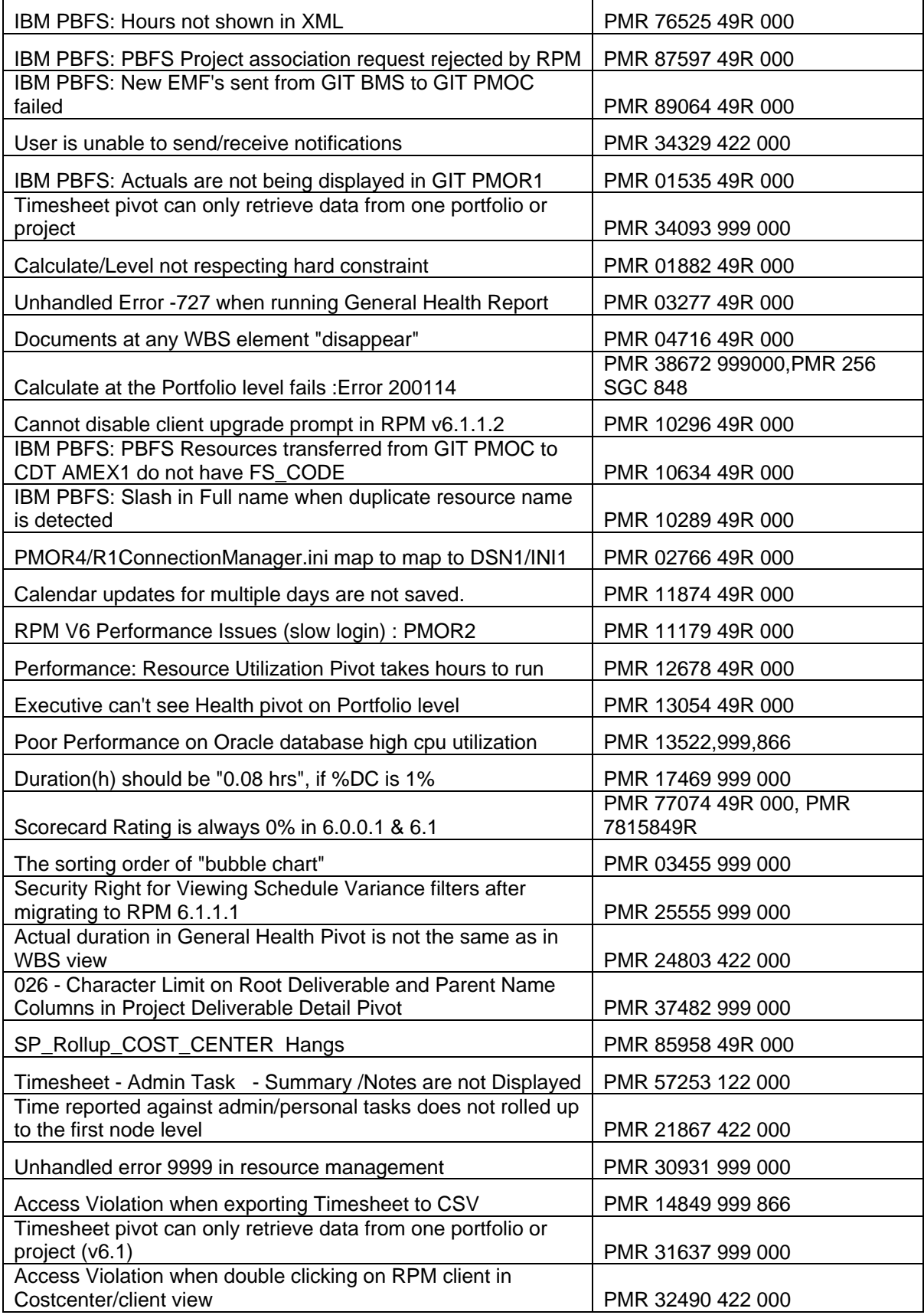

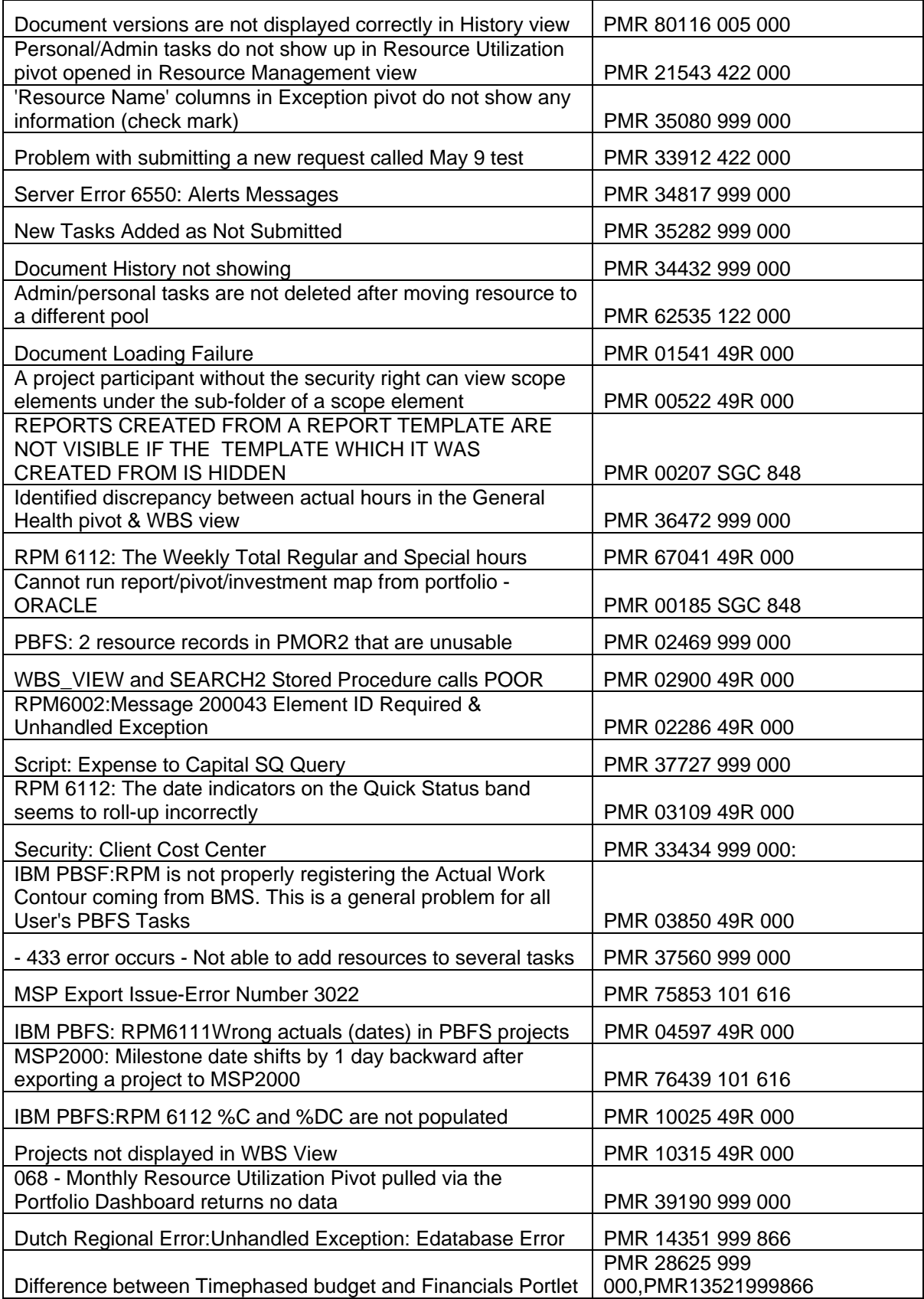

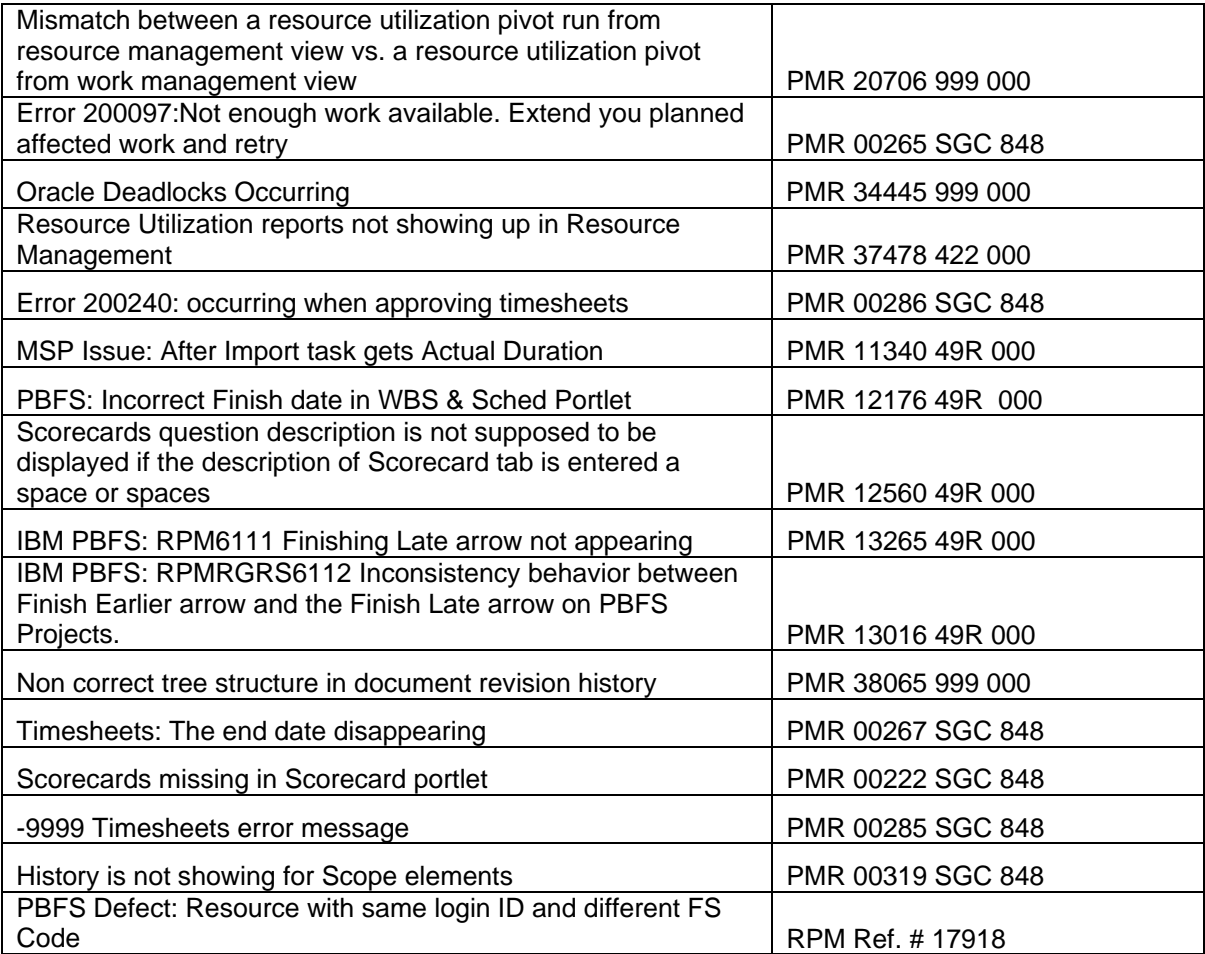

### <span id="page-6-0"></span>Known Issues

The following are known issues in this version.

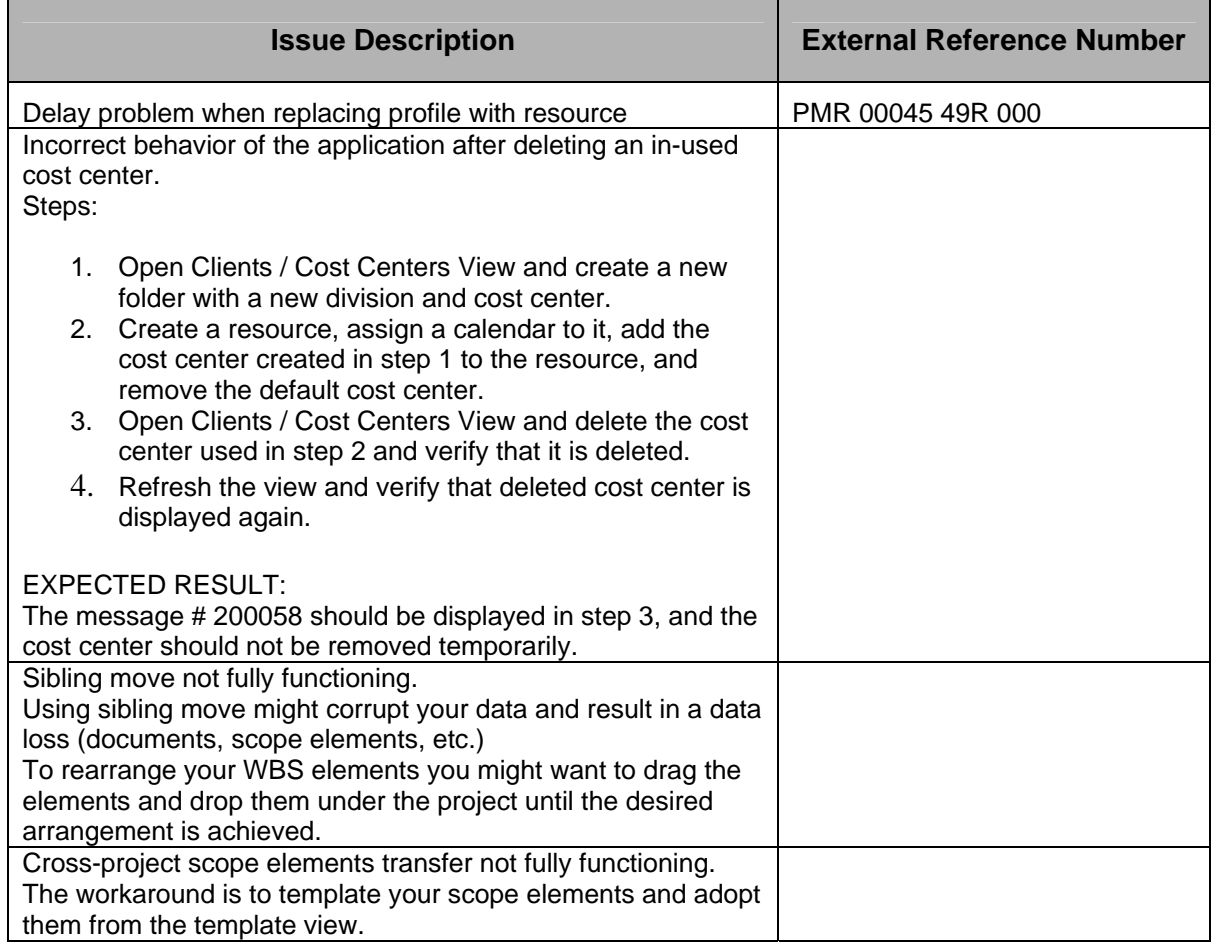

## New Feature

#### **Earned Value Calculation On Demand**

This new feature allows you to do earned value calculations from the Work Management view.

- 1. While in Work Management view select a project you want to calculate the earned value.
- 2. Right click and select Rollup EV from the context menu.

÷,

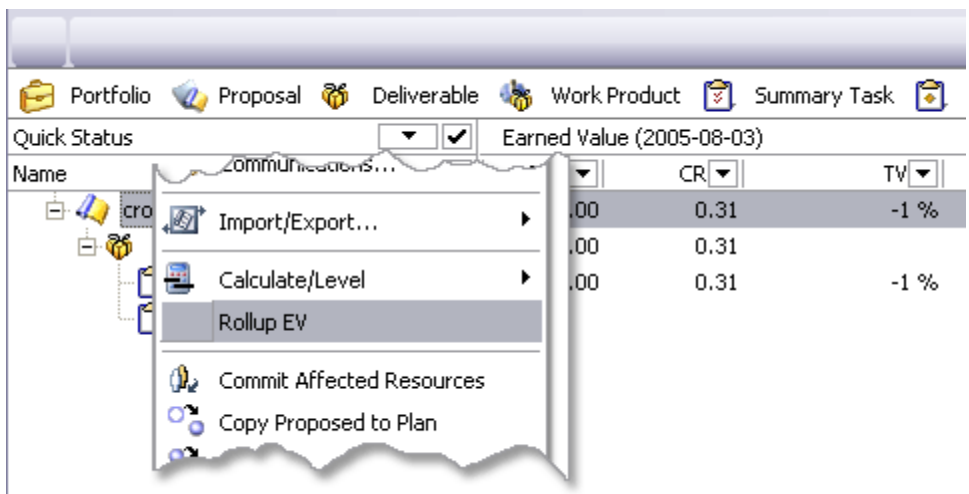

8/8